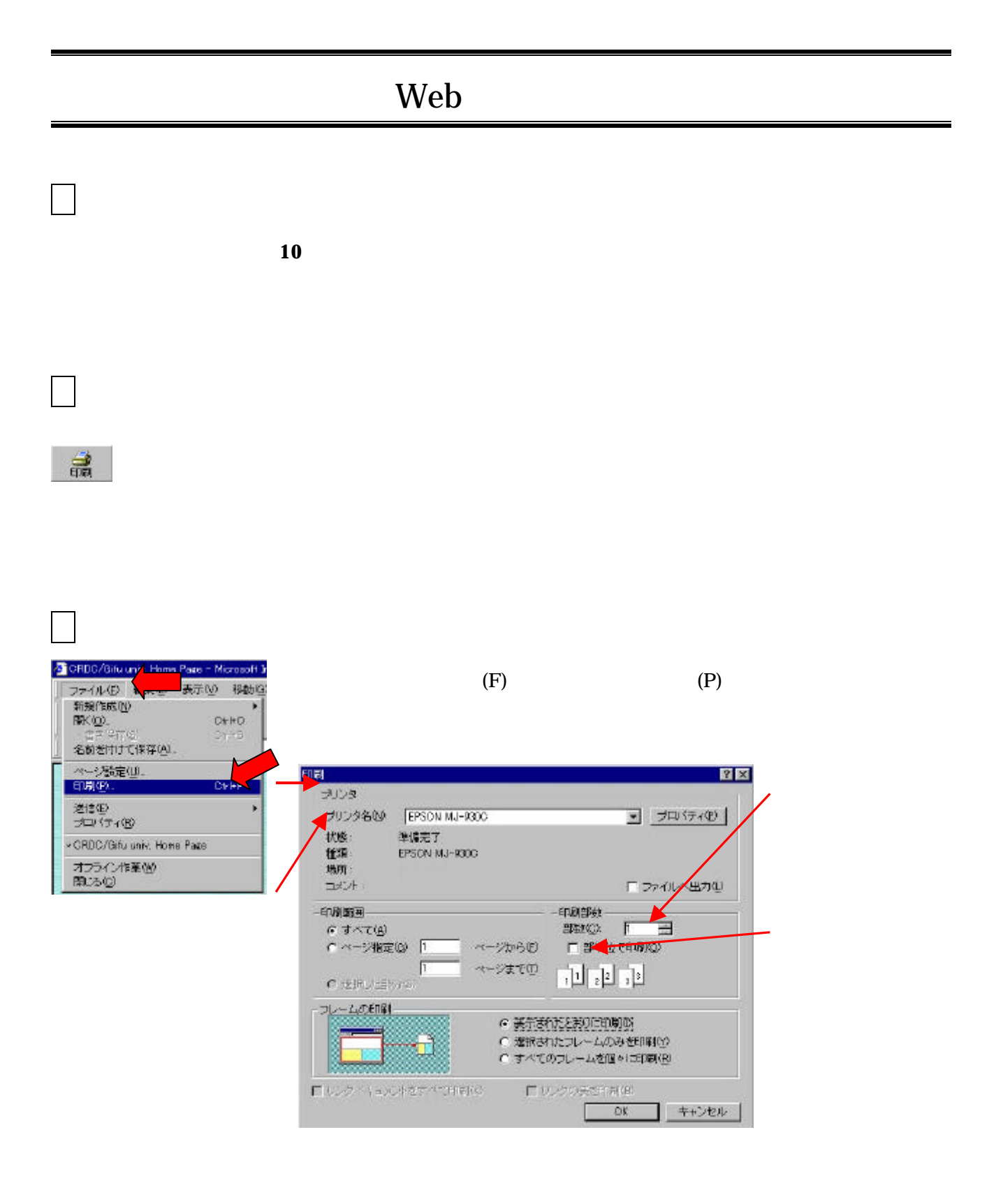

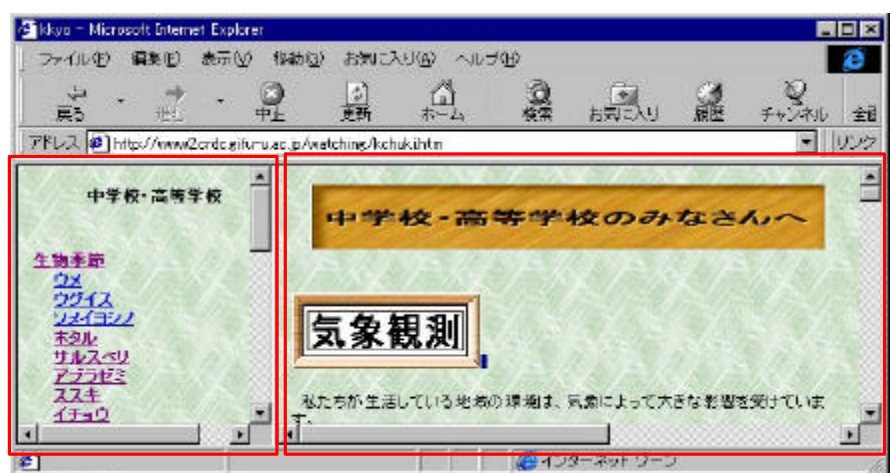

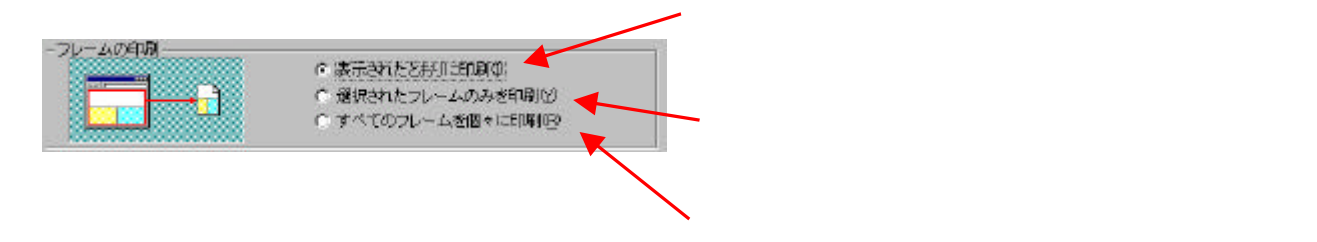

<mark>ここに</mark> ついて インター・ディー・ディー

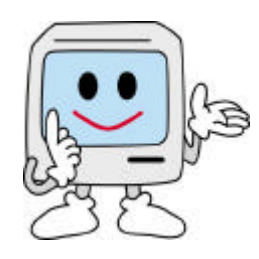

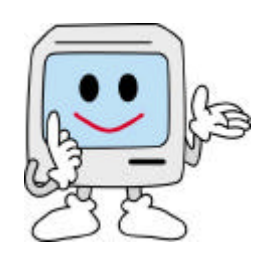